### 单元标题 志用组合数据类型 本部 单元教学学时 8 课时 授课场所 一体化实训室 有一点 有一 授课形式 线上线下混合模式 案例一 Python编码规范 案例二 输出杨辉三角 定义与调用函数 8课时 列表类型数据 在课程中的 Python Python <sub>家例三学生成绩管理系统</sub> 运用组合数据类型 8课时 字典类型数据 位置 类与面向对象 8课时 集合类型数据 案例四 职业生涯规划 案例五 网络爬虫 1.组合数据类型的分类 2.操作序列类型的数据 学习内容 3.操作集合数据 4.操作元组数据 2020 级软件技术专业大二的学生思维活跃,对软件开发有浓厚的学习兴趣,但学习 主动性较差,综合运用知识的能力不足。该学生大一上学期已经开设《面向对象程序设 计(Java)》,有一定的编程基础。学生已经掌握了流程控制语句、模块与包的用法、函 学情分析 数等,能够进行简单的编程。通过课前测试大数据分析,学生对 Python 中的组合数据 类型的理解不够透彻;通过问卷调查,65%的学生有过考试作弊的行为,89%的同学欺骗 过家人朋友。 思政目标 知识目标 能力目标 1.了解组合数据类型分类 1.培养学生良好的诚实守信 2.掌握序列类型的特点,熟 1.能够熟练操作列表和元 教学 的道德品质 的道德品质 练操作列表和元组 组数据类型 目标 | 2.引导学生做人要诚信: 做 | 3.了解集合类型的特点, 熟 |  $\frac{3.33}{2}$ 3.了解集合类型的特点, 熟 2.能够熟练操作集合和字 悉集合的基础操作 到学业诚信不作弊;贷款诚 典数据类型 4.掌握映射类型的特点,可 信不逾期;做事诚信不违约。 以熟练地操作字典 融入 しゅうしょう しゅうしょう しゅうしょく 知识点 通过学生成绩管理系统引出诚信的含义 融入方式 通过案例融入思政 课程思政 诚信是一种人们在立身处世、待人接物和生活实践中必须而且应当具有的 思政元素 | 真诚无欺、实事求是的态度和信守然诺的行为品质, 其基本要求是说老实 | 话、办老实事、做老实人。

# 教案七 运用组合数据类型

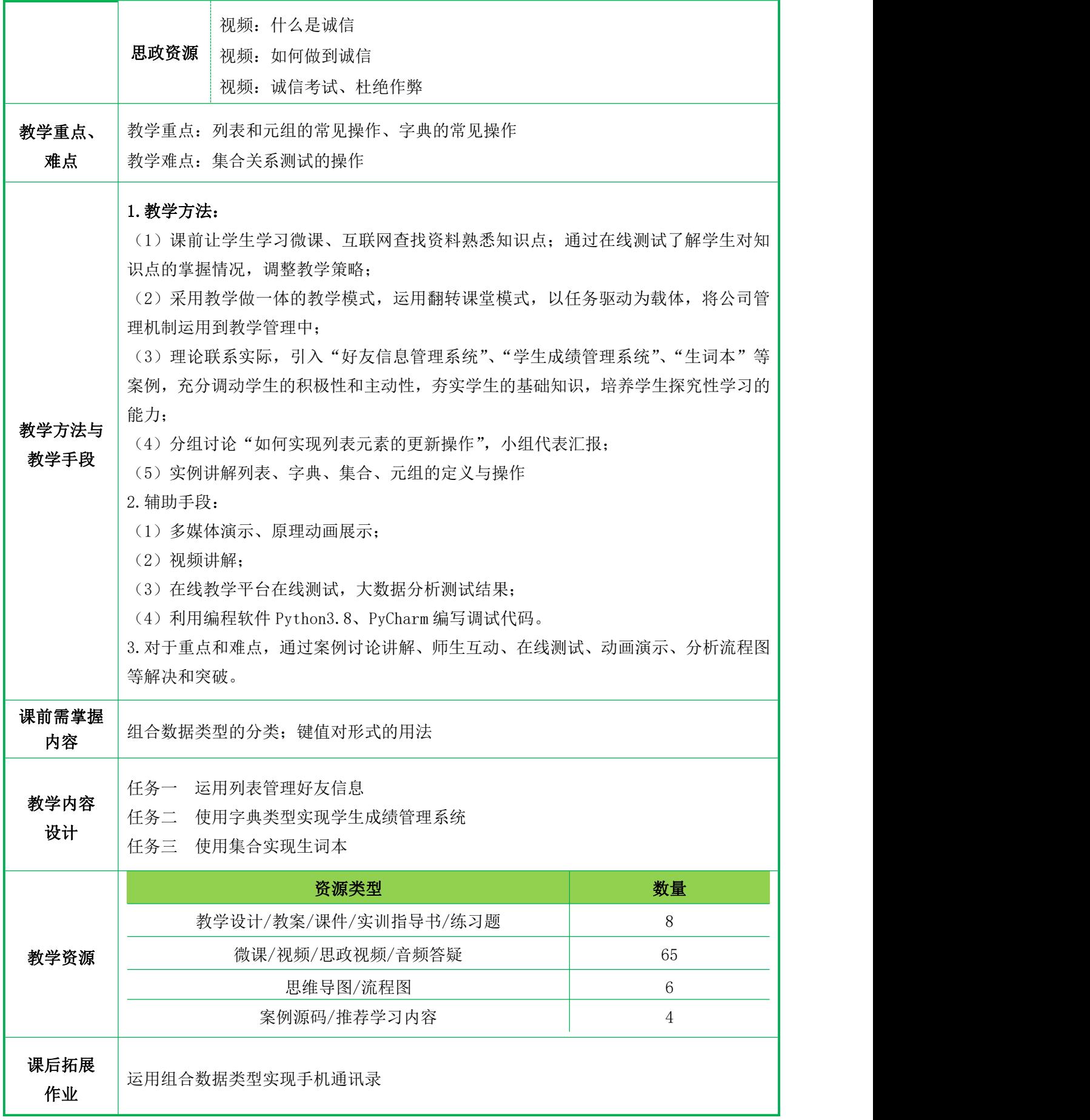

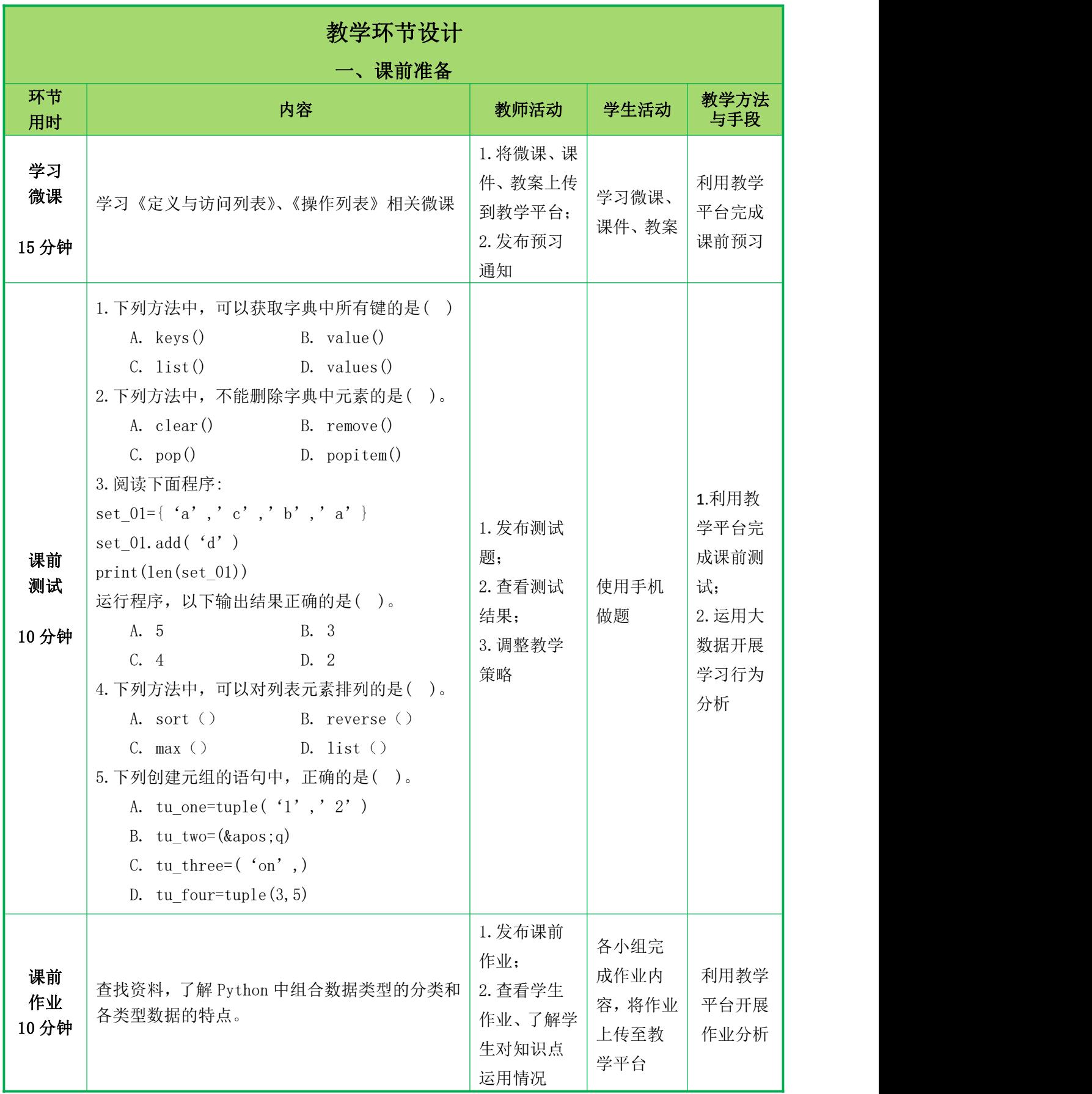

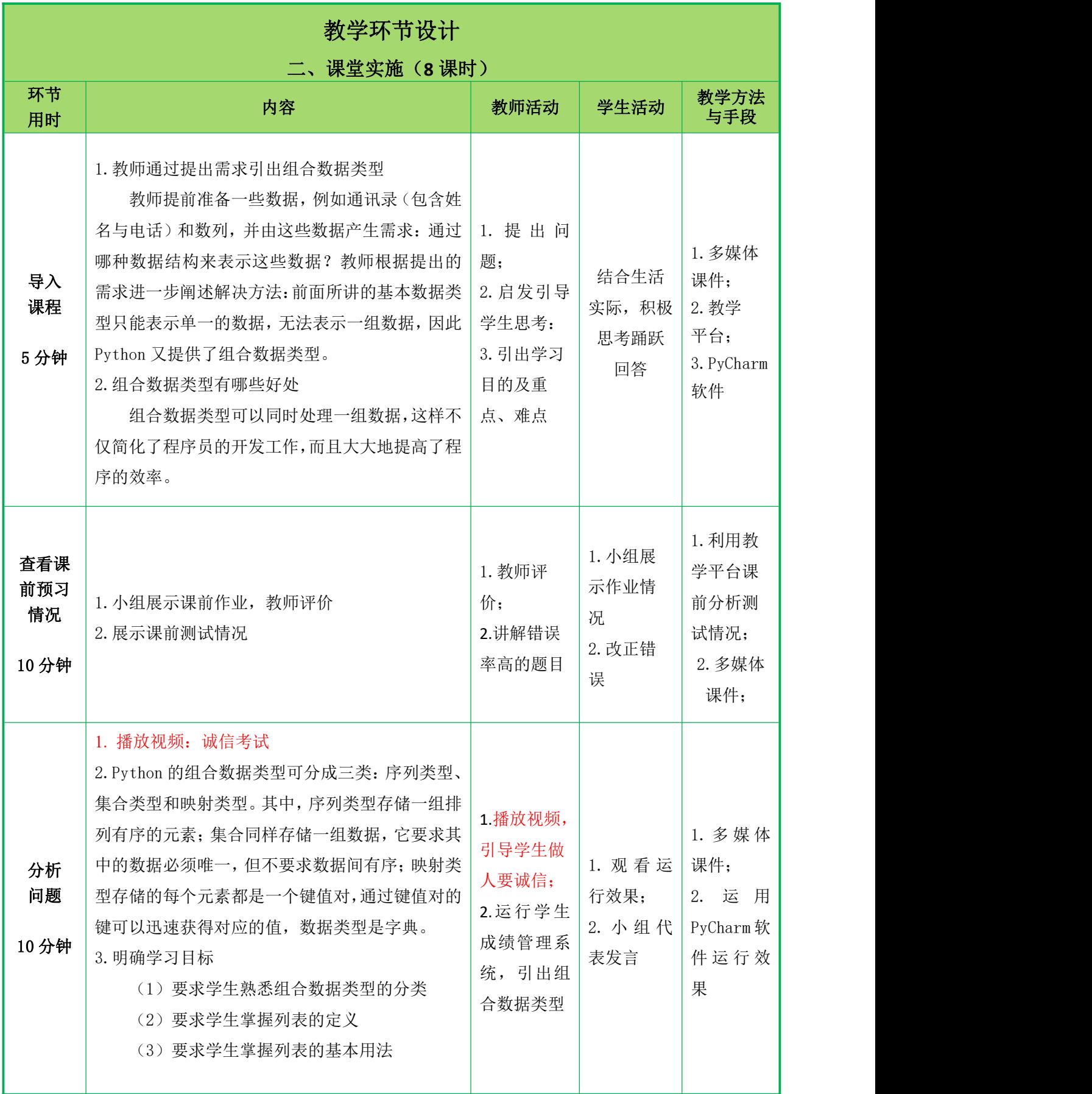

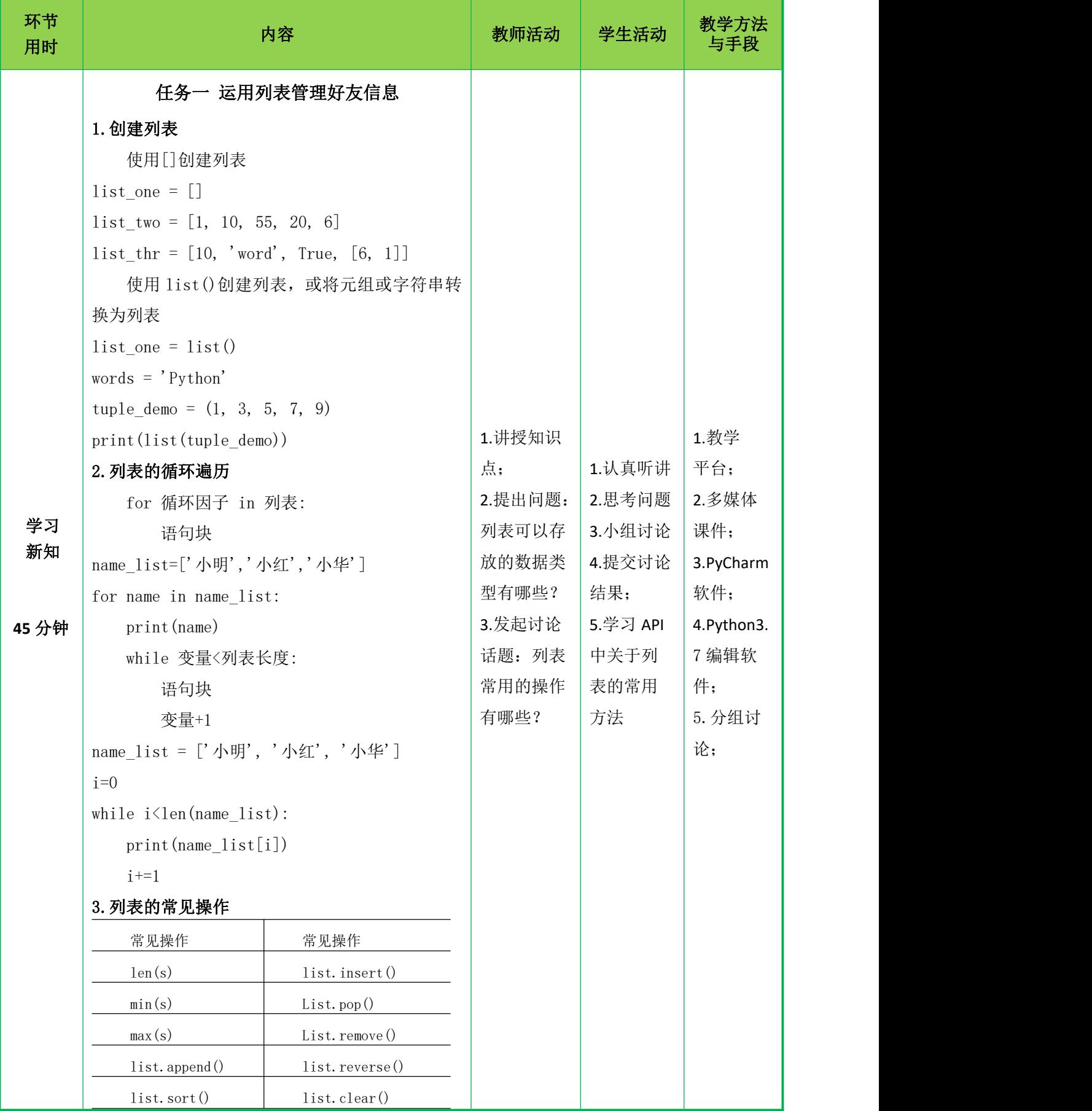

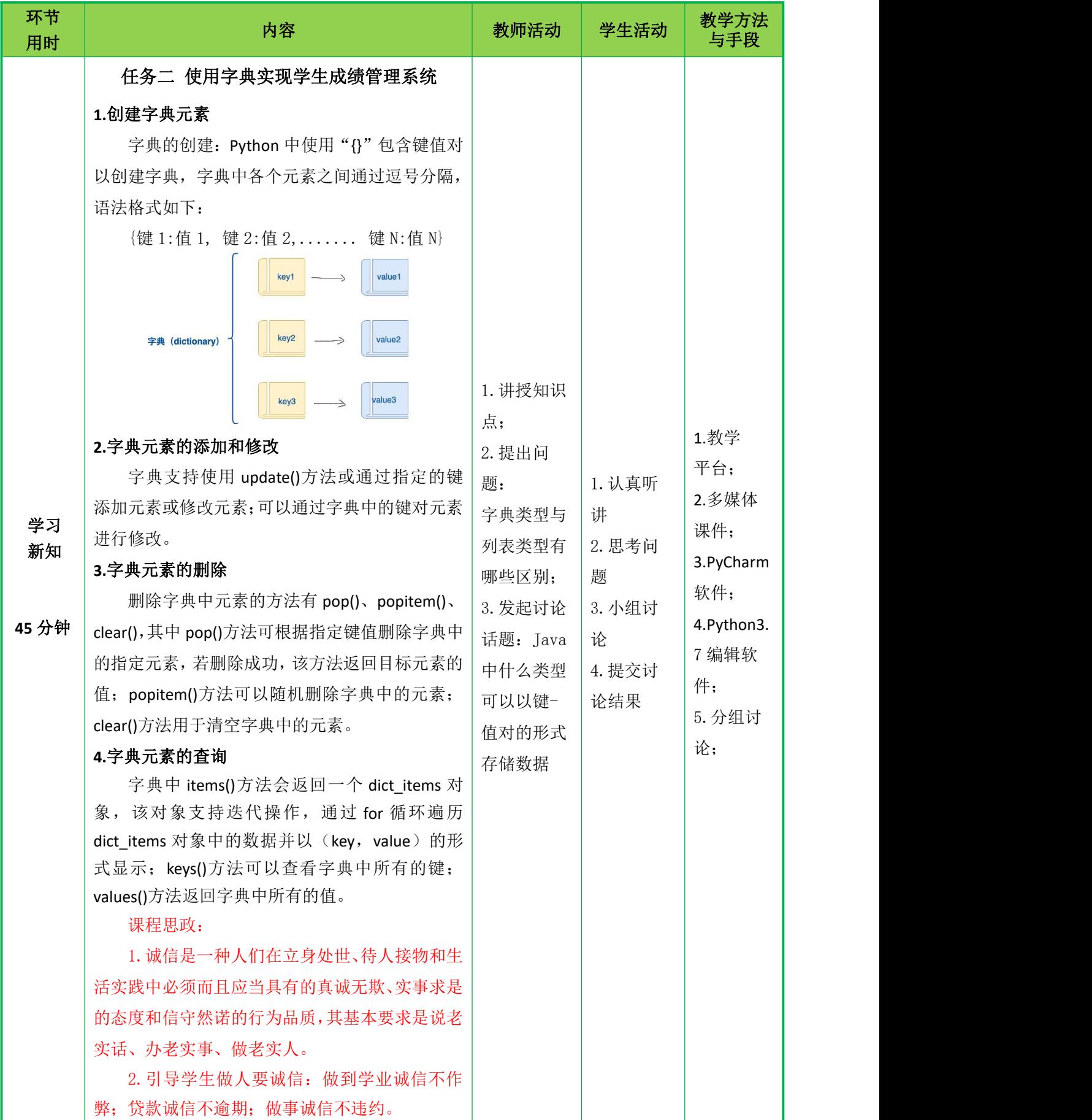

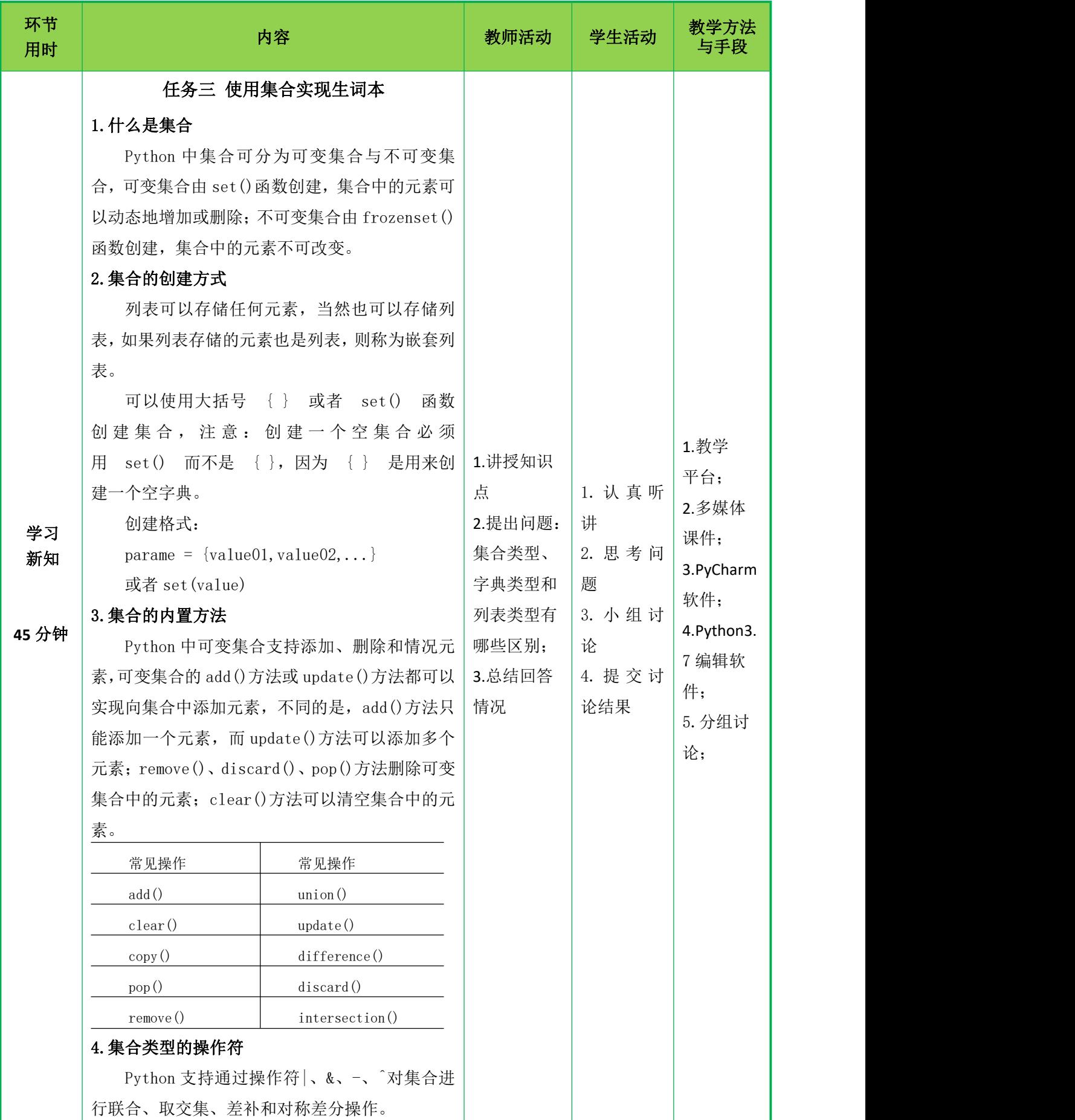

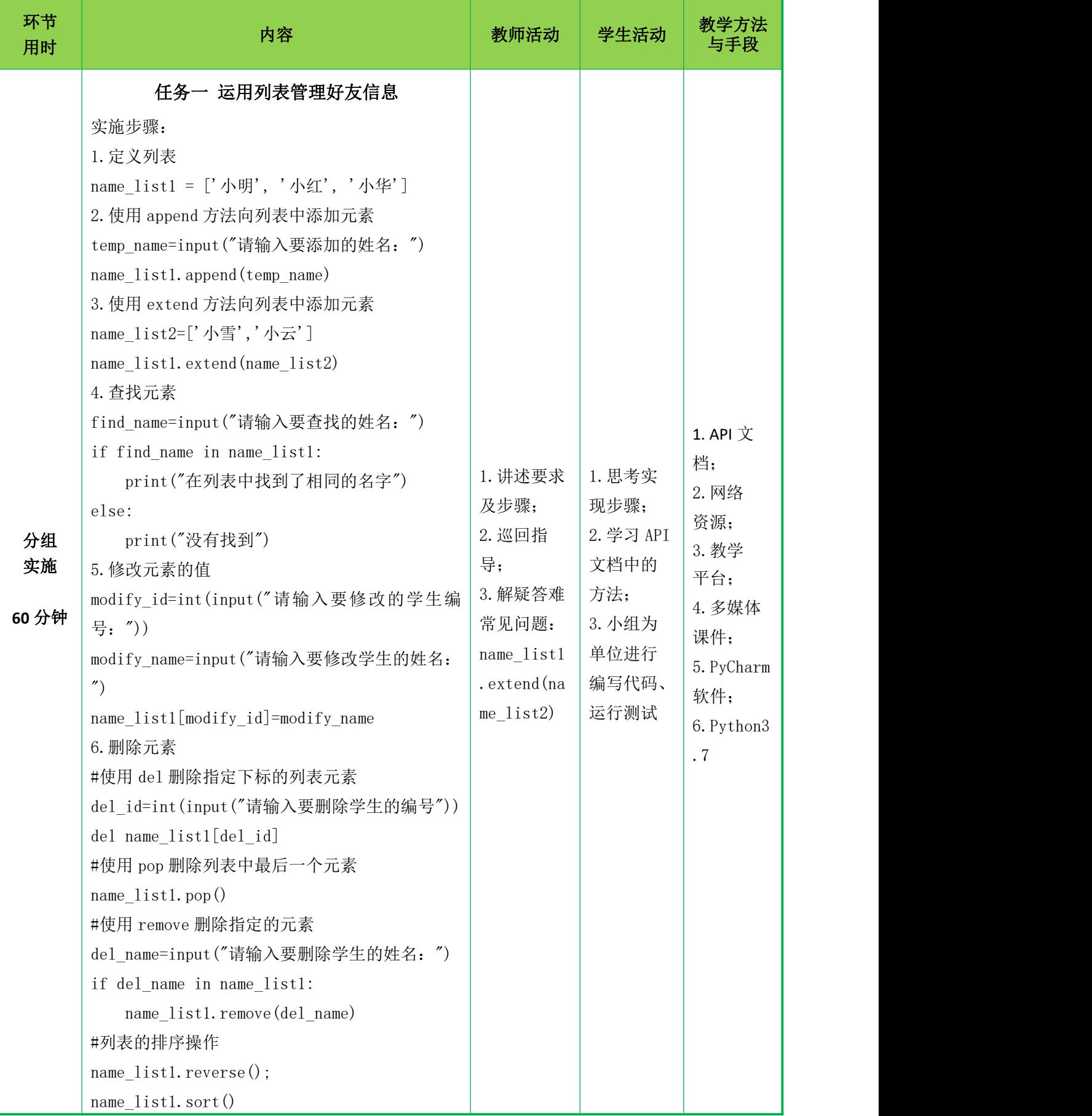

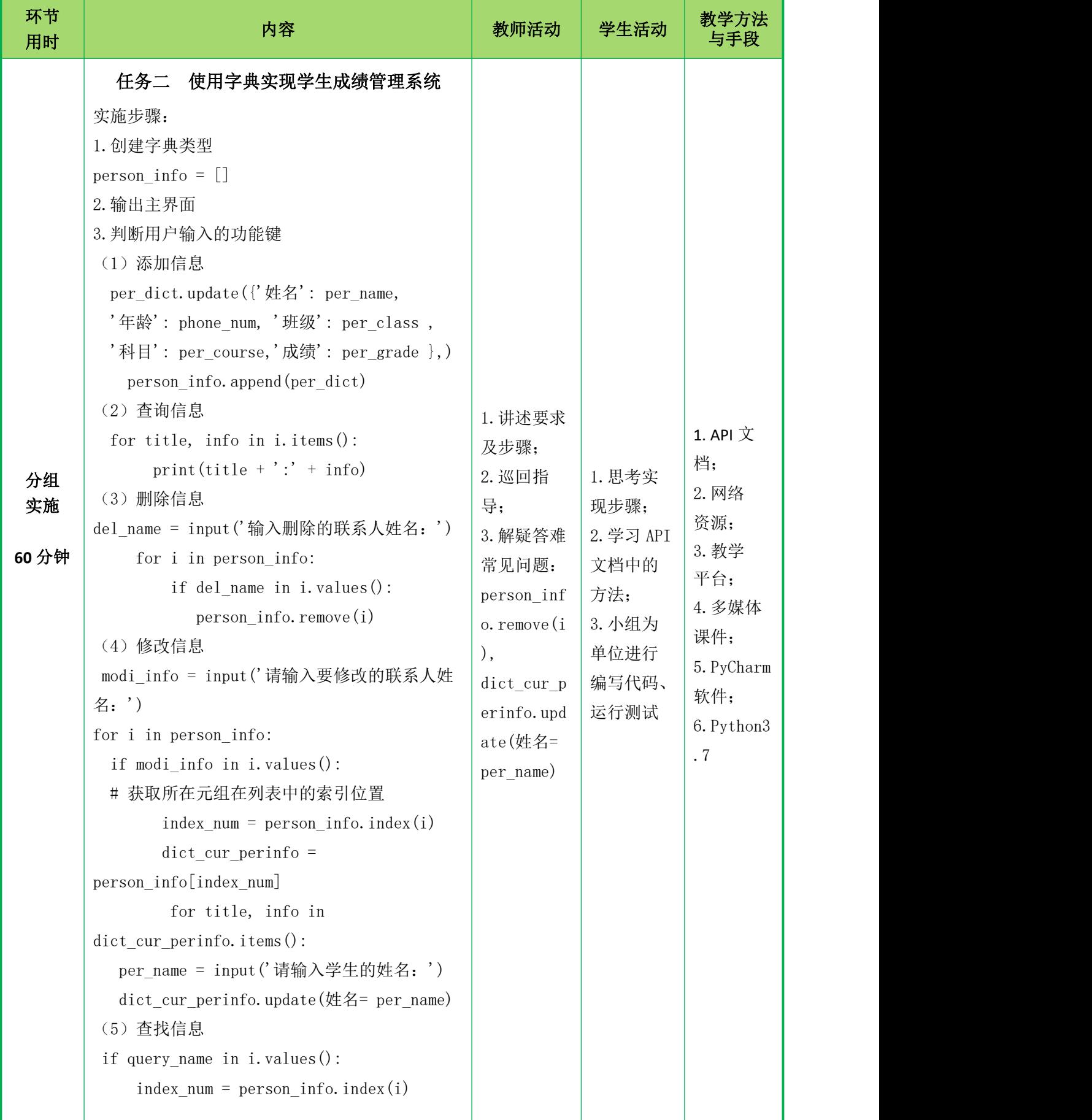

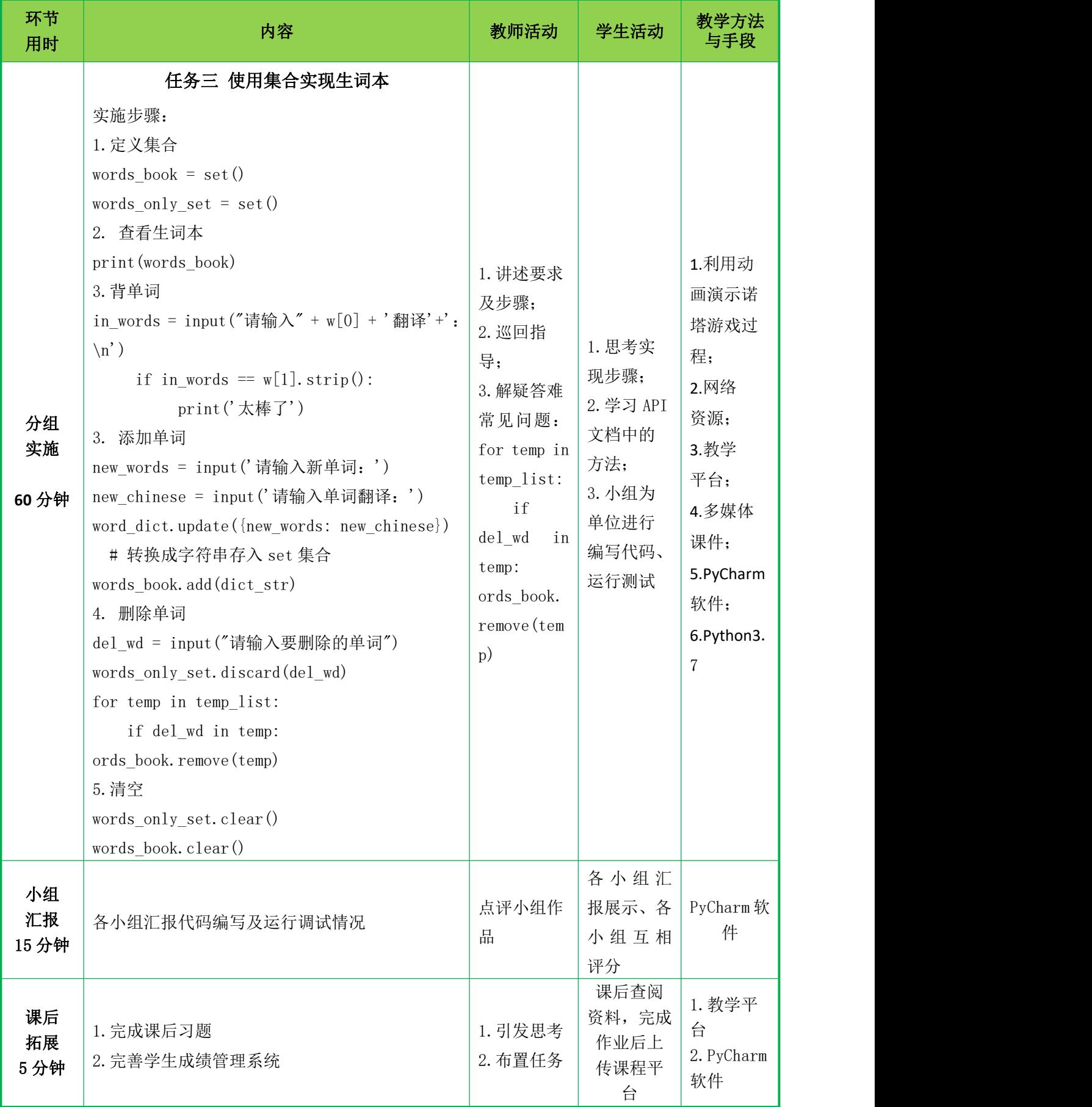

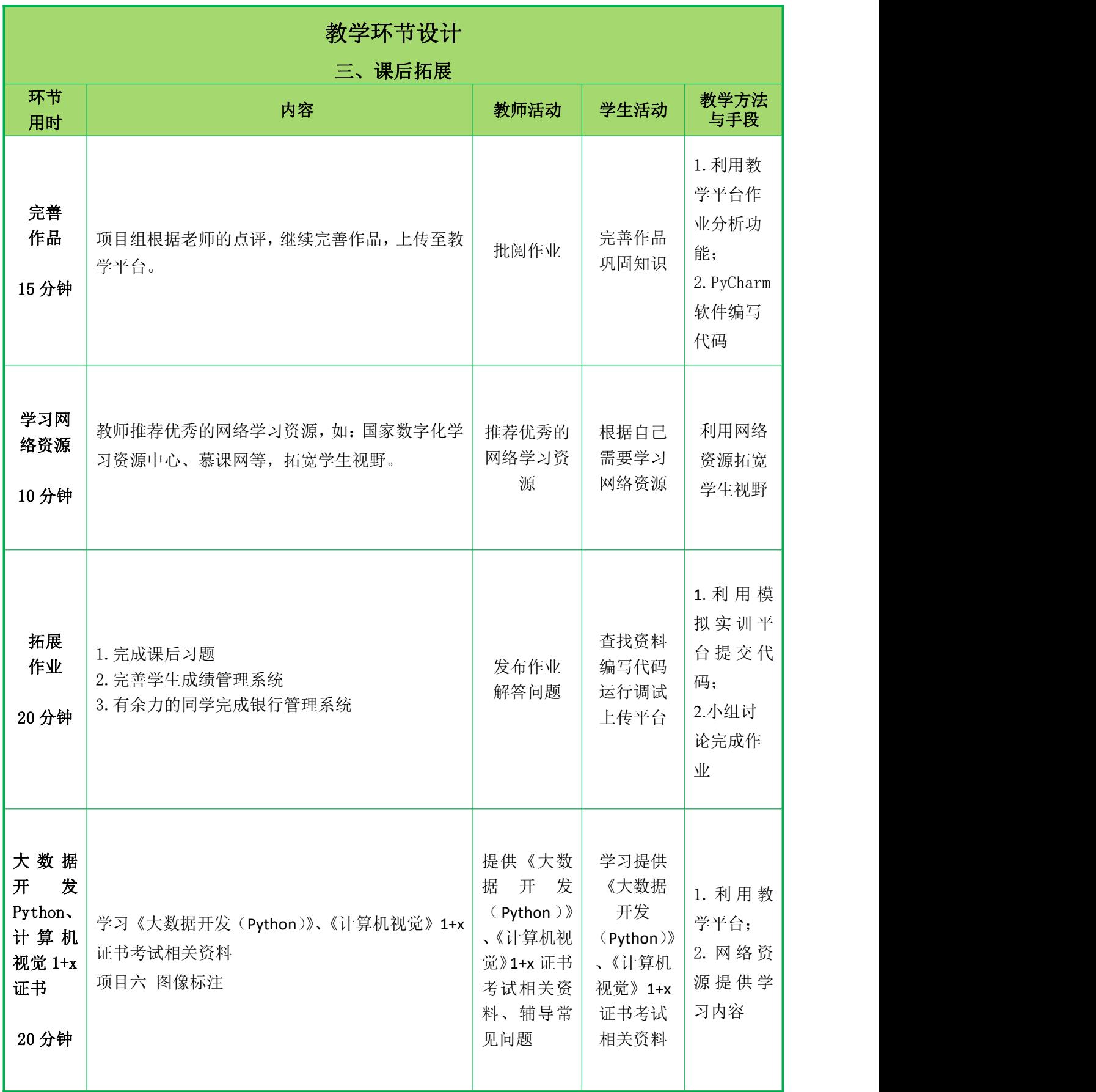

# 任务一 (运用列表管理好友信息) 一、 创设情境,导入组合数据类型的概念 1.教师通过提出需求引出组合数据类型 教师提前准备一些数据,例如通讯录(包含姓名与电话)和数列,并由这些数 据产生需求:通过哪种数据结构来表示这些数据?教师根据提出的需求进一步阐述 解决方法: 前面所讲的基本数据类型只能表示单一的数据, 无法表示一组数据, 因 此 Python 又提供了组合数据类型。 2.组合数据类型有哪些好处 组合数据类型可以同时处理一组数据,这样不仅简化了程序员的开发工作,而 且大大地提高了程序的效率。 3.明确学习目标 (1)要求学生熟悉组合数据类型的分类 (2)要求学生掌握列表的定义 (3)要求学生掌握列表的基本用法 教 二、 进行重点知识的讲解 学 1.组合数据类型的三个分类 内 Python 的组合数据类型可分成三类: 序列类型、集合类型和映射类型。其中,| 容 序列类型存储一组排列有序的元素,每个元素的类型可以不同,通过索引可以锁定| 序列中的指定元素, 数据类型有字符串、元组和列表: 集合同样存储一组数据, 它 要求其中的数据必须唯一,但不要求数据间有序;映射类型存储的每个元素都是一 个键值对,通过键值对的键可以迅速获得对应的值,数据类型是字典。 2.数学中的数列与 Python 中的序列 数列是按一定顺序排成一列的一组数,每个数称为这个数列的项,每项不是在 其它项之前,就是在其它项之后。数列的索引从 0 开始,通过索引 i 可以访问数列 中的第 i-1 项。Python 中的序列支持双向索引: 正向递增索引和反向递减索引,正 向递增索引从左向右依次递增,第一个元素的索引为 0,第二个元素的索引为 1, 以此类推;反向递减索引从右向左依次递减,最后一个元素的索引为-1,倒数第二 个元素的索引为-2,以此类推。values 'red' 'areen' 'blue' 'vellow' 'white' 'black'  $\mathbf 0$  $\mathbf{1}$  $\mathcal{P}$  $\overline{3}$  $\overline{4}$ 5

12

indexes

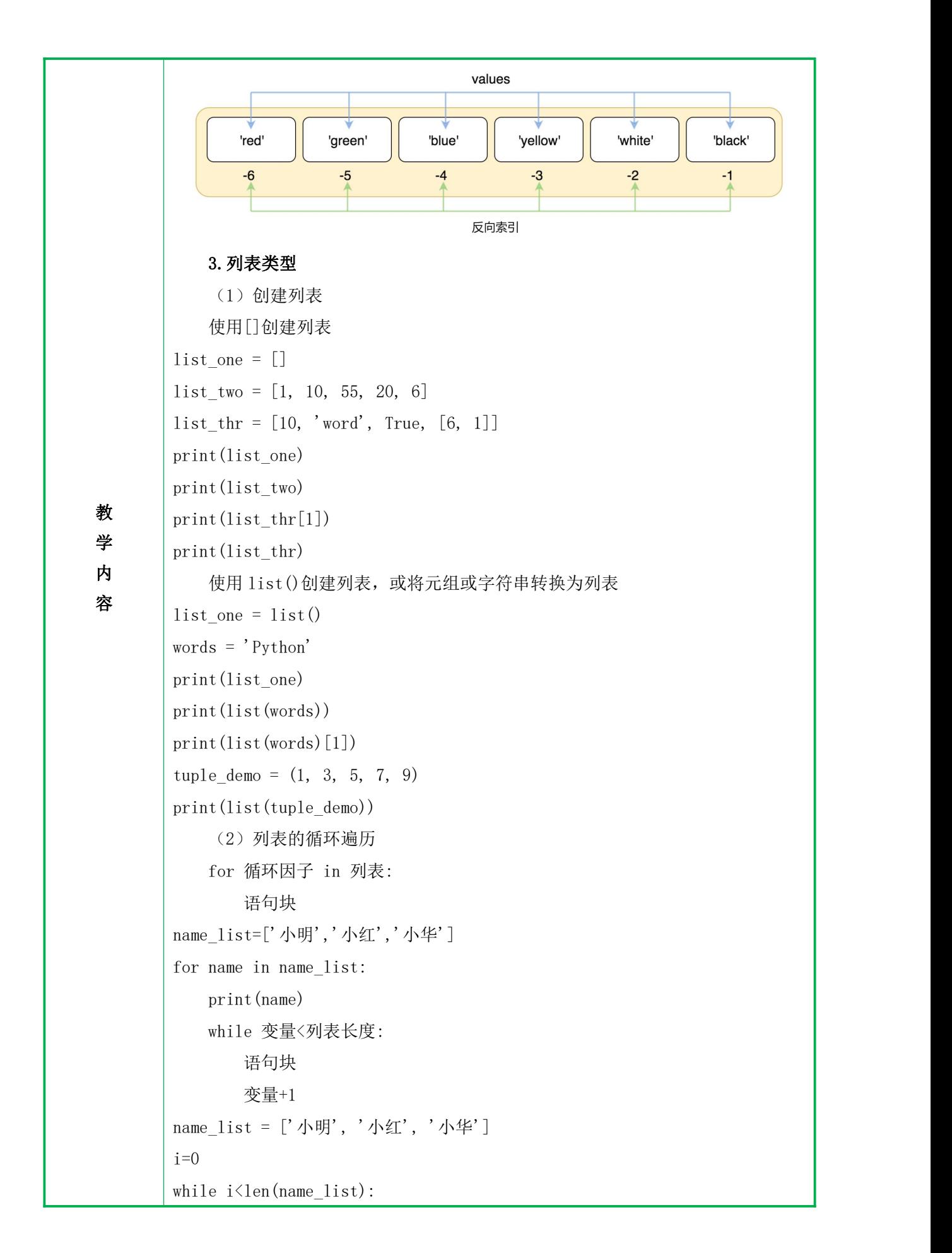

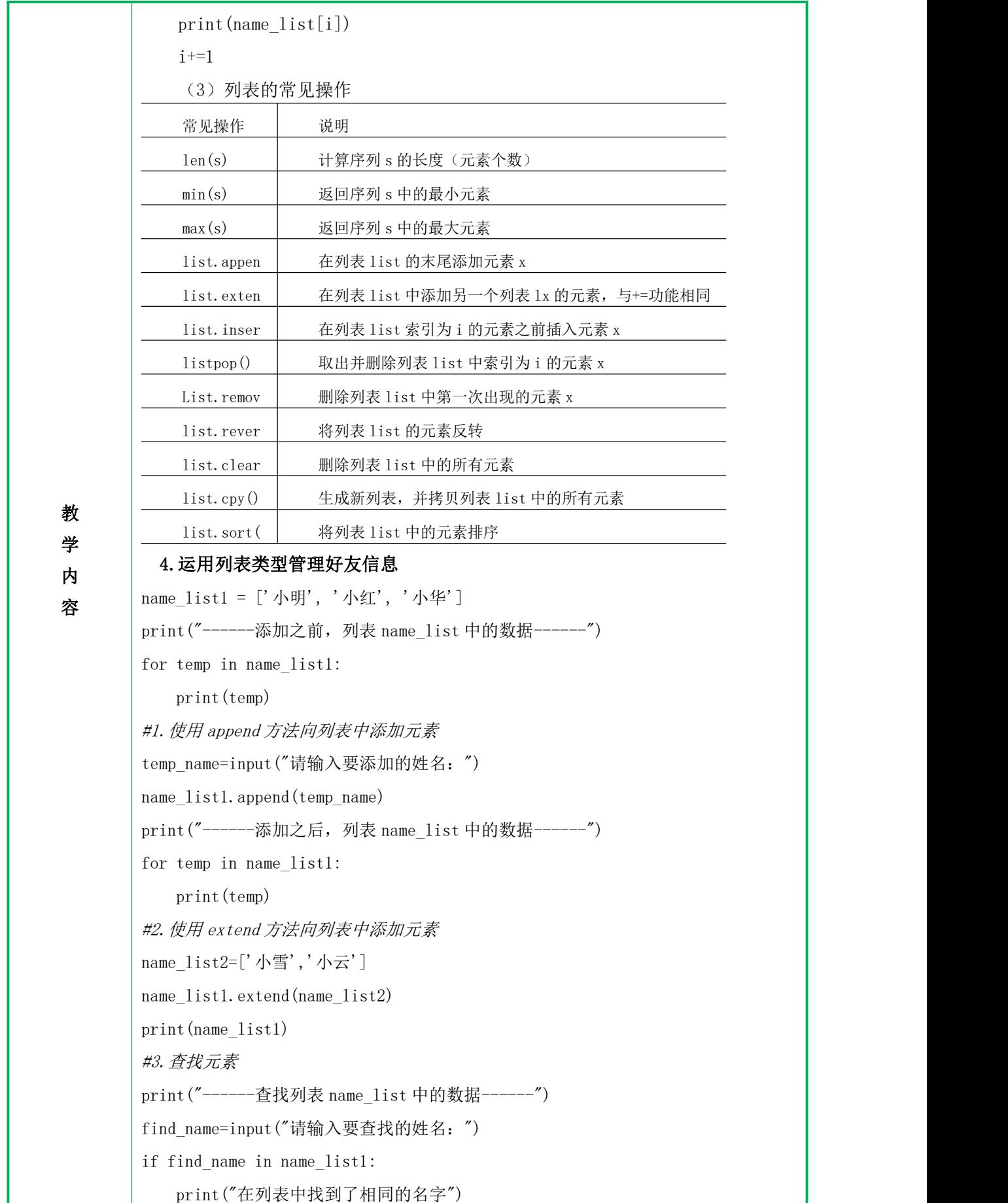

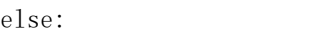

教 オンサント インディー しゃく しょうしゃ あいまん しゅうしゅう はんしゅう はんじゅう はんじゅう はんじゅう はんじゅう はんしゅう はんせい はんしゅう はんしゅう はんしゅう はんせい はんせい はんせい はんせい はんせい はんせい はんしゅう はんしゅう はんせい おんしゅう はんしゅう はんしゅう はんしゅう はんしゅう はんしゅう 学  $\parallel$  name list1.pop() 内  $\frac{1}{p}$  print(name list1) 容 #使用 remove 删除指定的元素 print("没有找到") #修改元素的值 print("------修改列表 name\_list 中的数据------") print(name\_list1) modify\_id=int(input("请输入要修改的学生编号: ")) modify\_name=input("请输入要修改学生的姓名:") name\_list1[modify\_id]=modify\_name print(name\_list1) #删除元素 print ("-------删除列表 name\_list1 中的数据-------") #使用 del 删除指定下标的列表元素 del\_id=int(input("请输入要删除学生的编号")) del name\_list1[del\_id] print(name\_list1) del\_name=input("请输入要删除学生的姓名: ") if del\_name in name\_list1: name\_list1.remove(del\_name) print(name\_list1) #列表的排序操作 print("------列表 name\_list1 中的数据排序------") name\_list1.reverse(); print(name\_list1) name list1.sort() print(name\_list1) 三、归纳总结,布置作业 1. 回顾上课前的学习目标,对本节课知识点进行总结 带领学生回顾列表的定义与常见的操作。 2. 布置随堂练习,检查学生掌握情况 根据随堂练习资源,给学生布置随堂练习,检测学生的掌握程度。

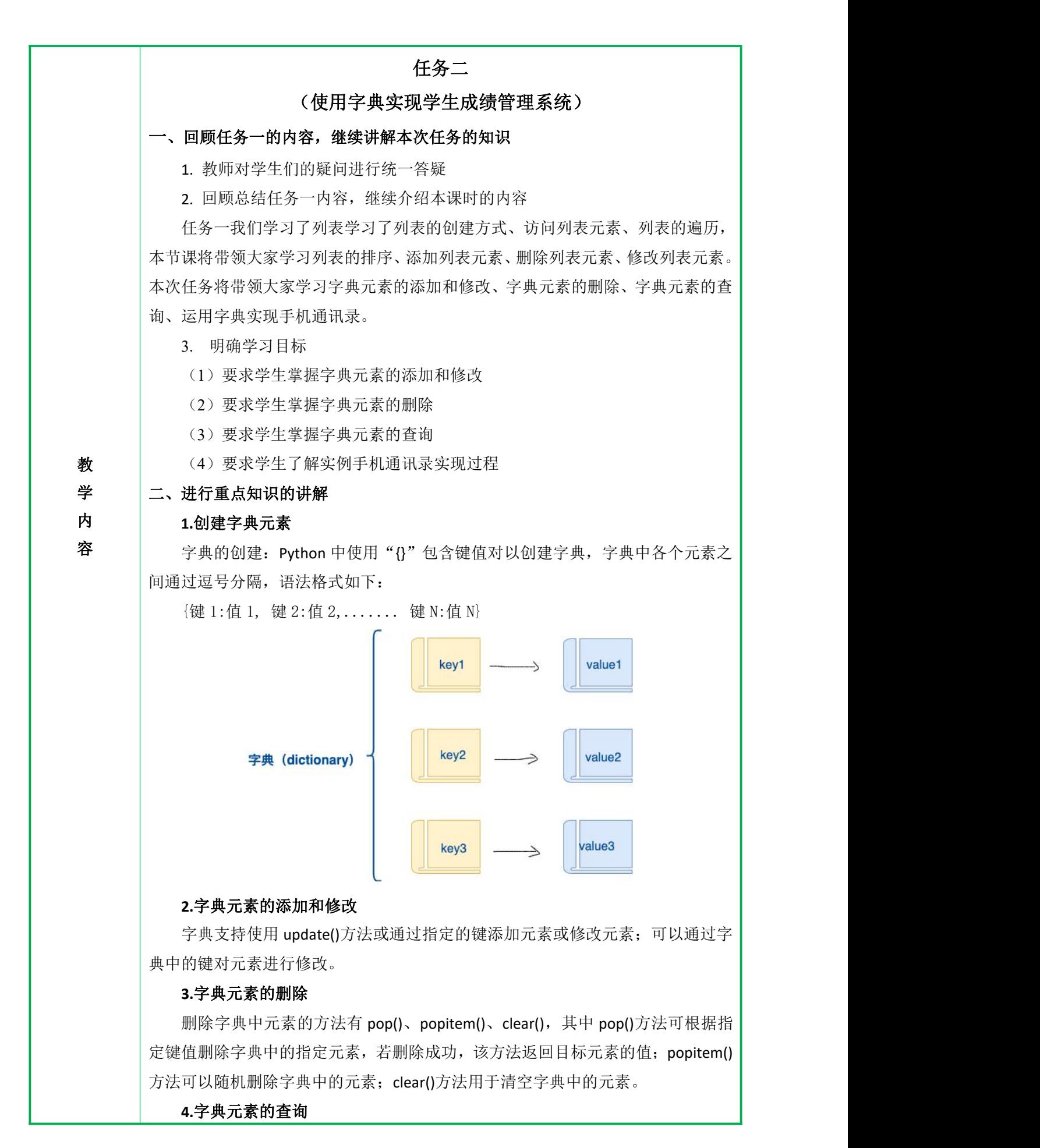

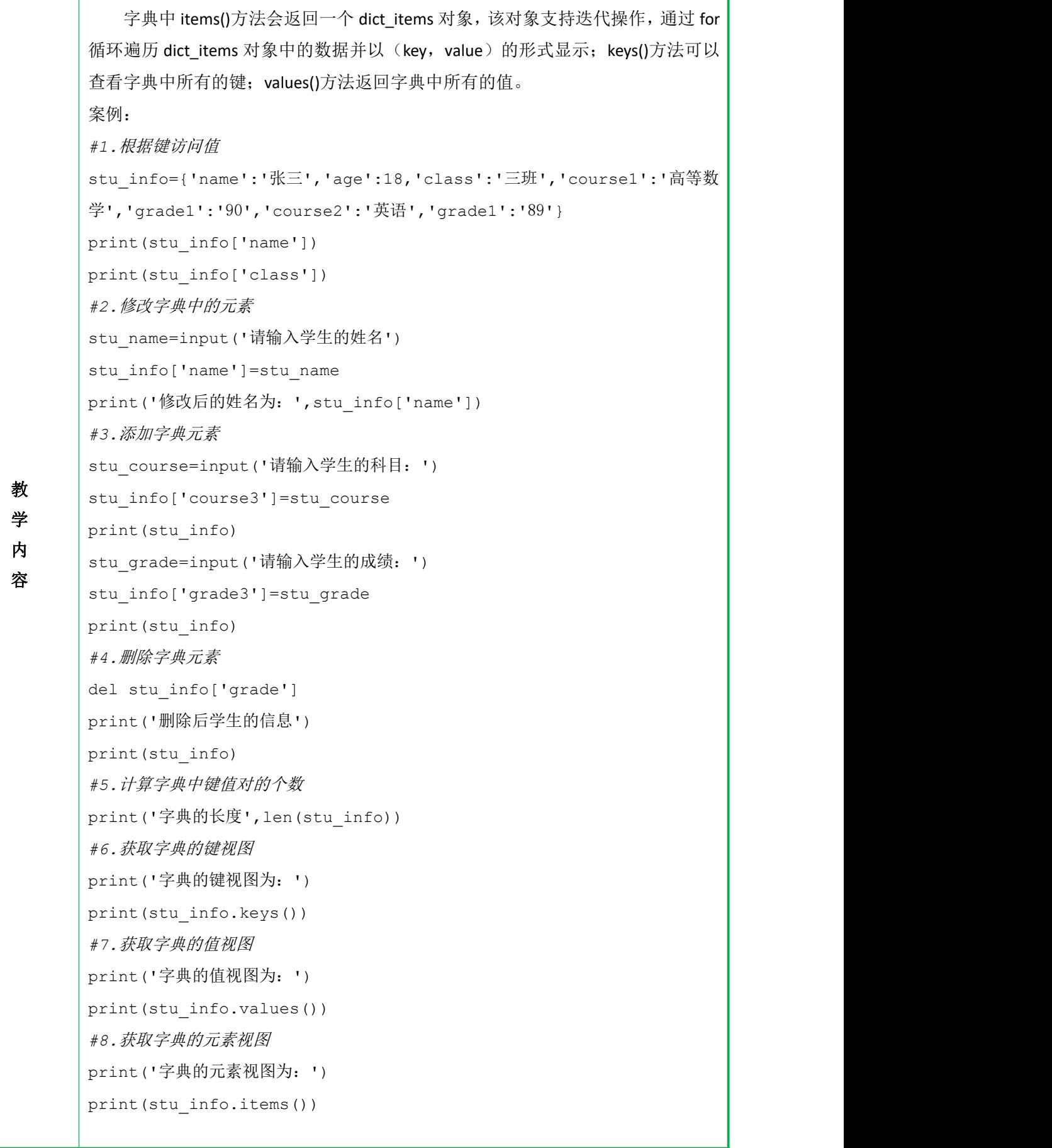

```
教
fun_num = input('请输入功能序号:')
学       if fun_num == '1':
内
per_name = input('请输入学生的姓名:')
容
per_age = input('请输入学生的年龄:')
        5.实现学生成绩管理系统
        教师根据教材资源实现:学生成绩管理系统,并向学生讲解其实现过程。
      # 实际案例中,将删除查找联系人功能(index 方法没有涉及)
     person info = \lceilprint("="  * 20)print('欢迎使用学生成绩管理系统:')
     print("1.添加学生成绩信息")
     print("2.查看学生成绩信息")
     print("3.删除学生成绩信息")
     print("4.修改学生成绩信息")
     print("5.查找学生成绩信息")
     print('6. 退出")
     print("=" * 20)
     while True:
        per dict = \{\}per_class = input('请输入学生的班级: ')
           per_course = input ('请输入学生的科目: ')
           per grade = input ('请输入学生的成绩: ')
            # 判断输入的是否为空
           if per name.strip() == '' or per age.strip() == '' or
     per_class.strip() == \prime\prime or per_course.strip() == \prime\prime :
              print('请输入正确信息')
              continue
           else:
              per_dict.update({'姓名': per name,
                          '年龄': phone_num,
                          '班级': per_class ,
                          '科目': per_course,
     '成绩': per grade \},)
              person_info.append(per_dict) # 保存到列表中
              print('保存成功')
        elif fun num == '2':
```

```
教
学 しんしん こうしん こうしょう
内 distribution of the second control of the second second second second second second second second second seco<br>Second second second second second second second second second second second second second second second seco
容
                if len(person info) = 0:
                   print('无信息')
                for i in person_info:
                   print ('--*)^* \neq 6)for title, info in i.items():
                       print(title +':' + info)
                   print('-*' * 6)
            elif fun num == '3: # 删除
                if len(person info) != 0:
                    del name = input ('请输入要删除的联系人姓名: ')
                   for i in person_info:
                        if del_name in i.values():
                           person_info.remove(i)
                           print(person_info)
                           print('删除成功')
                       else:
                           print('该同学不在成绩表中')
                else:
                   print('无信息')
            elif fun num == '4: # 修改
                if len(person_info) != 0:
                   modi_info = input('请输入要修改的联系人姓名:')
                   for i in person_info:
                        if modi_info in i.values():
                            # 获取所在元组在列表中的索引位置
                           index num = person info.index(i)
                           dict cur perinfo = person info[index num]
                           for title, info in dict cur perinfo.items():
                               print(title + ' :' + info)
                           per_name = input ('请输入学生的姓名: ')
                           per age = input ('请输入学生的年龄: ')
                           per_class = input('请输入学生的班级: ')
                           per_course = input ('请输入学生的科目: ')
                           per_grade = input ('请输入学生的成绩: ')
                           dict cur perinfo.update(姓名= per name)
                           dict cur perinfo.update(年龄= per age)
```

```
教
学            print(' 该学生不在成绩表中' )
内 the contract of \mathbf{p} and \mathbf{p} and \mathbf{p} and \mathbf{p} and \mathbf{p} and \mathbf{p}容<br>
Print('无信息')
                      dict cur perinfo.update(班级= per course)
                      dict cur perinfo.update(科目= modi address)
                      dict cur perinfo.update(成绩= per grade)
                      print(person_info)
             else:
                print('无信息')
         elif fun num == '5': # \hat{\mathcal{B}}\hat{\mathcal{H}}if len(person info) != 0:
                query_name = input('请输入要查找的学生姓名: ')
                for i in person_info:
                   if query_name in i.values():
                      index num = person info.index(i)
                      for title, info in person info[index_num].items():
                         print(title + ' :' + info)
                      break
                else:
            else:
         elif fun num == '6': # \mathcal{L} \mathcal{H}break
         课程思政:
         1.诚信是一种人们在立身处世、待人接物和生活实践中必须而且应当具有的真
      诚无欺、实事求是的态度和信守然诺的行为品质,其基本要求是说老实话、办老实
      事、做老实人。
         2.诚信是一种社会的道德原则和规范,它要求人们以求真务实的原则指导自己
      的行动,以知行合一的态度对待各项工作。
         3.引导学生做人要诚信:做到学业诚信不作弊;贷款诚信不逾期;做事诚信不
      违约。 三、归纳总结
         1. 回顾上课前的学习目标,对本节课知识点进行总结
         带领学生回顾创建字典元素和操作字典元素。
         2. 布置随堂练习,检查学生掌握情况
         根据随堂练习资源,给学生布置随堂练习,检测学生的掌握程度。
```

```
20
```
# 任务三

## (使用集合实现生词本)

一、回顾任务二内容,继续介绍本课时的内容

1.教师对学生们的疑问进行统一答疑。

2.教师通过提问学生问题,由任务二引出本次任务要讲解的内容。

3.明确学习目标

(1)要求学生掌握集合的创建方式

(2)要求学生掌握集合元素的添加删除和清空

(3)要求学生了解集合类型的操作符

(4)要求学生掌握生词本的实现过程

### 二、进行重点知识的讲解

#### 1.什么是集合

**教** <sup>的</sup>元素不可改变。<br> Python 中集合可分为可变集合与不可变集合,可变集合由 set()函数创建,集 合中的元素可以动态地增加或删除;不可变集合由 frozenset()函数创建,集合中

# 学 2.集合的创建方式

内 列表可以存储在示,当然也可以存储列表,如果列表存储的元素也是列表, 容 则称为嵌套列表。

### 3.集合元素的添加删除和清空

Python 中可变集合支持添加、删除和情况元素,可变集合的 add()方法或 update()方法都可以实现向集合中添加元素,不同的是,add()方法只能添加一个 元素,而 update()方法可以添加多个元素;remove()、discard()、pop()方法删除 可变集合中的元素;clear()方法可以清空集合中的元素。

#### 4.集合类型的操作符

Python 支持通过操作符|、&、-、^对集合进行联合、取交集、差补和对称差分 操作。

#### 5.使用集合实现生词本

教师根据教材资源实现案例:生词本,并向学生讲解其实现过程。 words book =  $set()$ words only set = set() print  $('=' * 20)$ print('欢迎使用生词本') print('1.查看生词本') print('2.背单词') print('3.添加新单词')

print('4.删除单词')

```
教           for random_words in words_book:
\frac{dy}{dx} w = random words.split(':')
内            in_words = input("请输入" + w[0] + '翻译'+': \n')                       
容          if in_words == w[1].strip():
      print('5.清空生词本')
      print('6.退出生词本')
      print ('=' * 20)while True:
         word dict = \{\}fun_num = input ('请输入功能编号: ')
         if fun num == '1': # \hat{\sigma}看生词本
           if len(words book) = 0:
              print('生词本内容为空')
           else:
              print(words_book)
         elif fun num == '2: # 背单词
            if len(words book) = 0:
              print('生词本内容为空')
           else:
                    print('太棒了')
                 else:
                    print('再想想')
         elif fun num == '3': # 添加新单词
           new words = input ('请输入新单词: ')
            # 检测单词是否重复
           if new words in words only set:
               # 添加的单词重复
              print('此单词已存在')
           else:
               # 执行单词添加
              new chinese = input ('请输入单词翻译: ')
              word dict.update({new words: new chinese})
               # 转换成字符串存入 set 集合中
              dict_str = str(word_dict).replace('{', '').replace('}',
      '). replace ("', '')
              words book.add(dict str)
```

```
22
```

```
教            words_only_set.discard(del_wd)
学            for temp in temp list:
内            if del_wd in temp:
容 しんしょう しょうしょう しょうしょう
              print('单词添加成功')
              dict_str = dict_str.replace(',','')
              print(dict_str)
              words only set.add(new words)
        elif fun num == '4: # 删除单词
           if len(words book) = 0:
              print('生词本为空')
           else:
              temp list = list(words book)print(temp_list)
              del wd = input ("请输入要删除的单词")
               # 如果要删除的单词不在单词集合中提示 单词不存在
              if del_wd not in words_only_set:
                 print('删除的单词不存在')
              else:
                       words book.remove(temp)
                       print('删除成功')
        elif fun_num == '5': # 清空
           if len(words book) = 0:
              print('生词本为空')
           else:
              words_only_set.clear()
              words_book.clear()
              print('生词本清空成功')
        elif fun num == '6: # \mathcal{B}Hprint('退出成功')
           break
      三、归纳总结,布置作业
         1. 回顾上课前的学习目标,对本节课知识点进行总结
        带领学生回顾集合的创建和操作。
         2. 布置随堂练习,检查学生掌握情况
        根据随堂练习资源,给学生布置随堂练习,检测学生的掌握程度。
```
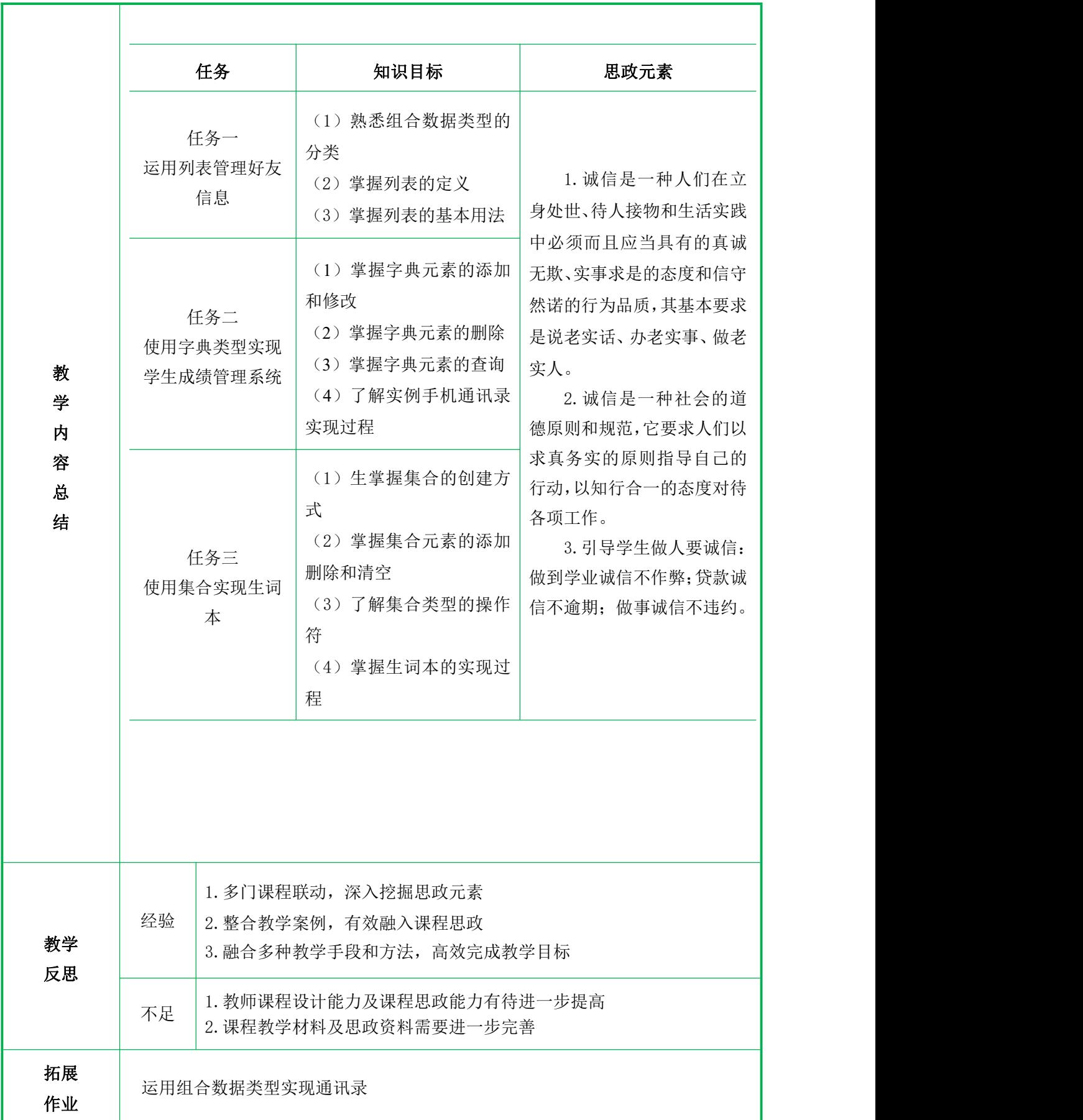